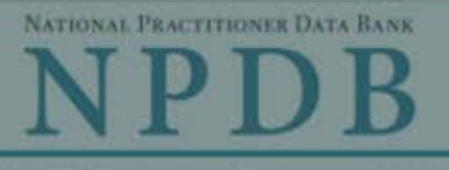

**Privacy Policy** 

OMB Number: 0915-0126 Expiration Date: mm/dd/vvvv

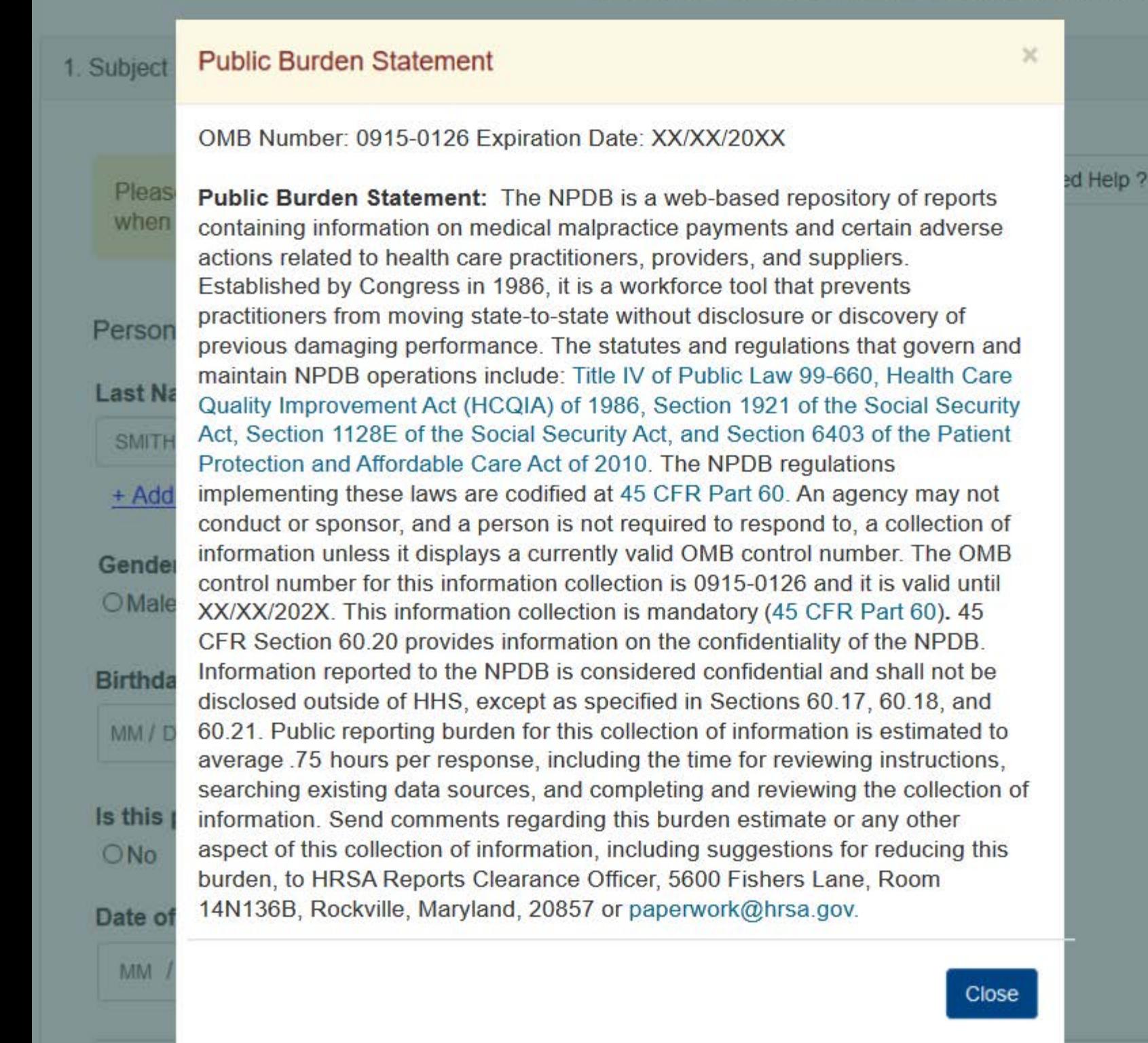

**Practitioner's Address** 

**Type of Address** 

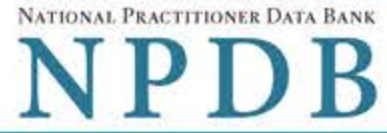

Privacy Policy | OMB Number: 0915-0126 Expiration Date: mm/dd/yyyy 1. Subject Information Need Help? Please fill out as much information as possible to help entities find your report when they query. Personal Information Suffix (Jr, III) **Last Name First Name Middle Name JOHN SMITH** + Additional name (e.g., maiden name) Gender OMale OFemale OUnknown **Birthdate** MM / DD / YYYY Is this person deceased? ○No ● Yes ○ Unknown Date of Death MM / DD / YYYY **Practitioner's Address Type of Address** If the home address is not known, enter a work address. Home Address/Address of Record Country **United States**  $\overline{\mathbf{v}}$ Address Entering a military address? **Address Line 2** 

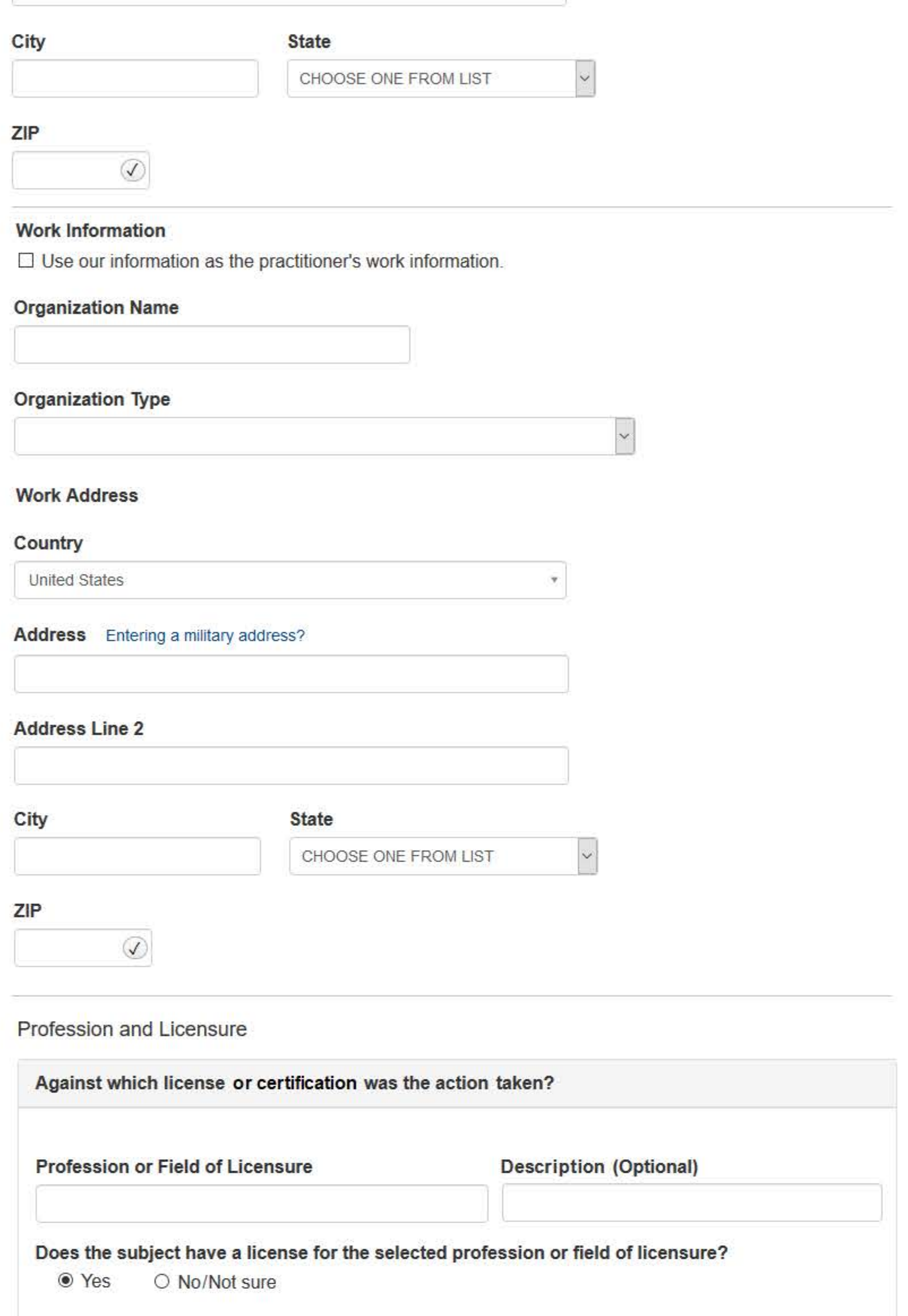

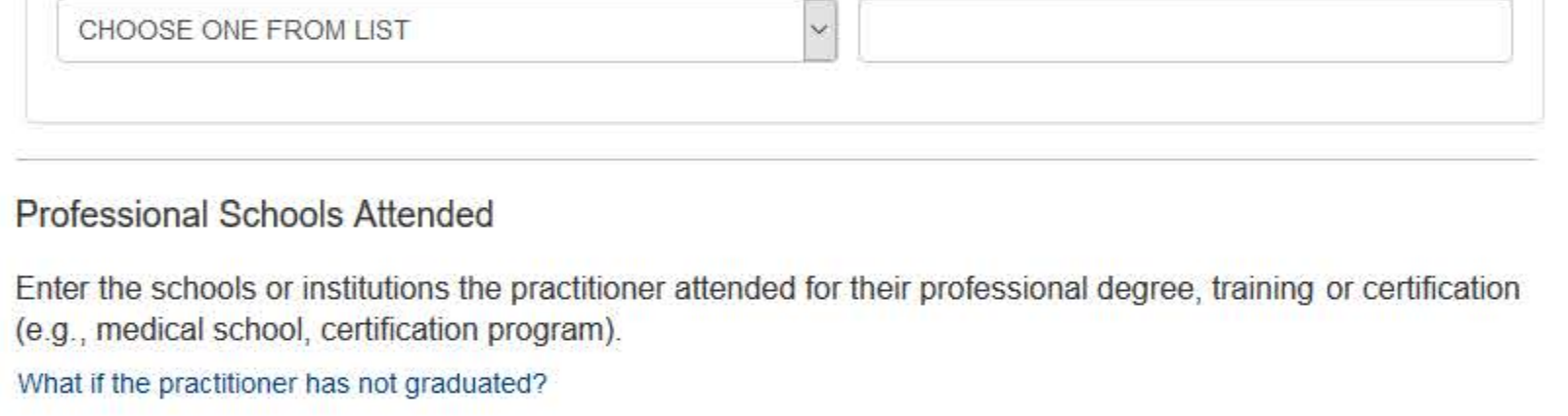

**License Number** 

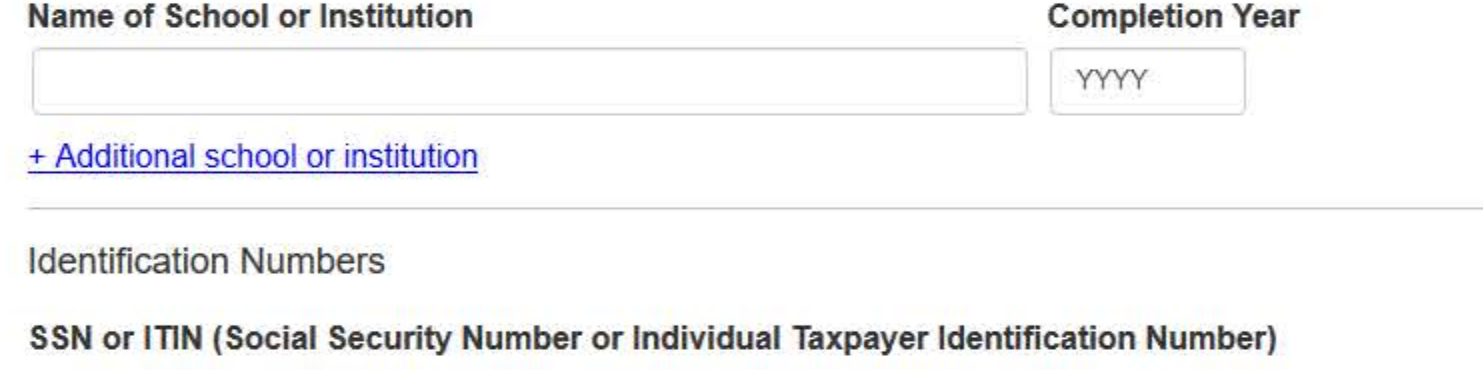

+ Additional SSN or ITIN

## NPI (National Provider Identifier)

To help queriers find your report, add the practitioner's NPI number if you know it.

+ Additional NPI

**State** 

# DEA (Drug Enforcement Administration) Number

+ Additional DEA

☑ Does the subject have a FEIN or UPIN identification number?

## FEIN (Federal Employer Identification Number)

+ Additional FEIN

# **UPIN (Unique Physician Identification Number)**

+ Additional UPIN

**Health Care Entity Affiliation** 

⊠Is the practitioner affiliated with a health care entity?

### **Type of Affiliation**

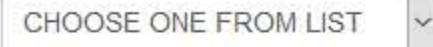

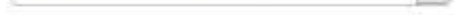

### **Entity Name**

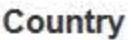

United States

 $\overline{\chi}$ 

 $\checkmark$ 

### Address Entering a military address?

### **Address Line 2**

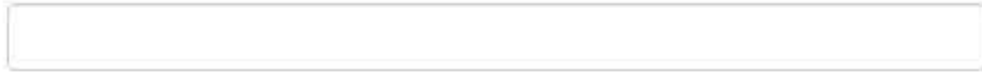

**City** 

**State** 

CHOOSE ONE FROM LIST

ZIP

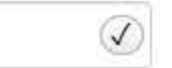

+ Additional Affiliate

□ Add this subject to my subject database

What is a subject database?

Save and finish later

Continue to next step

## 2. Action Information

### 3. Certifier Information

Return to Options

# What type of license are you reporting?

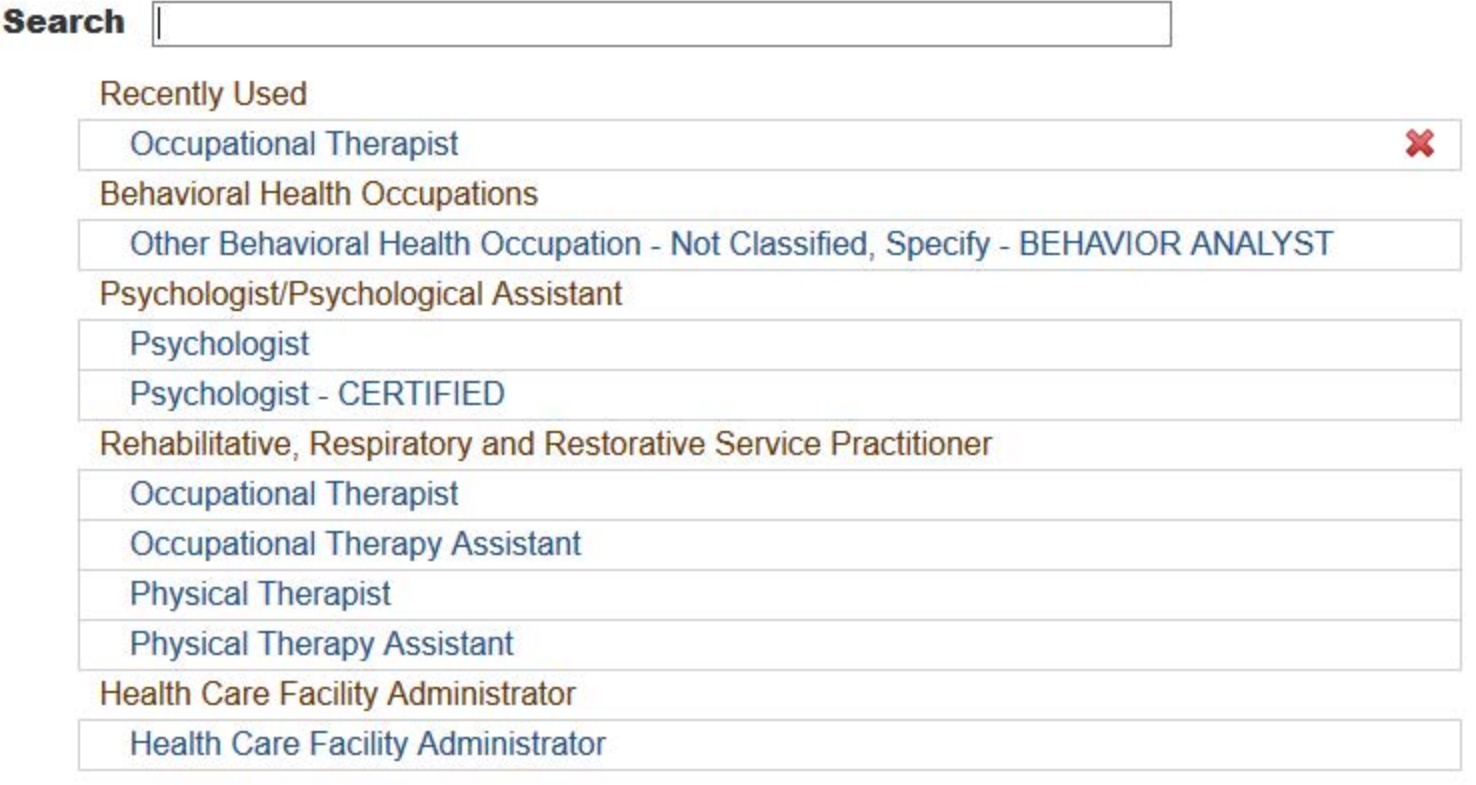

 $\mathbf{R}$ 

Report a different license

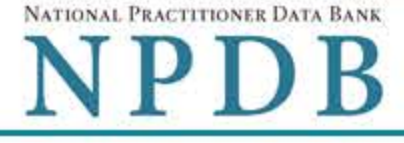

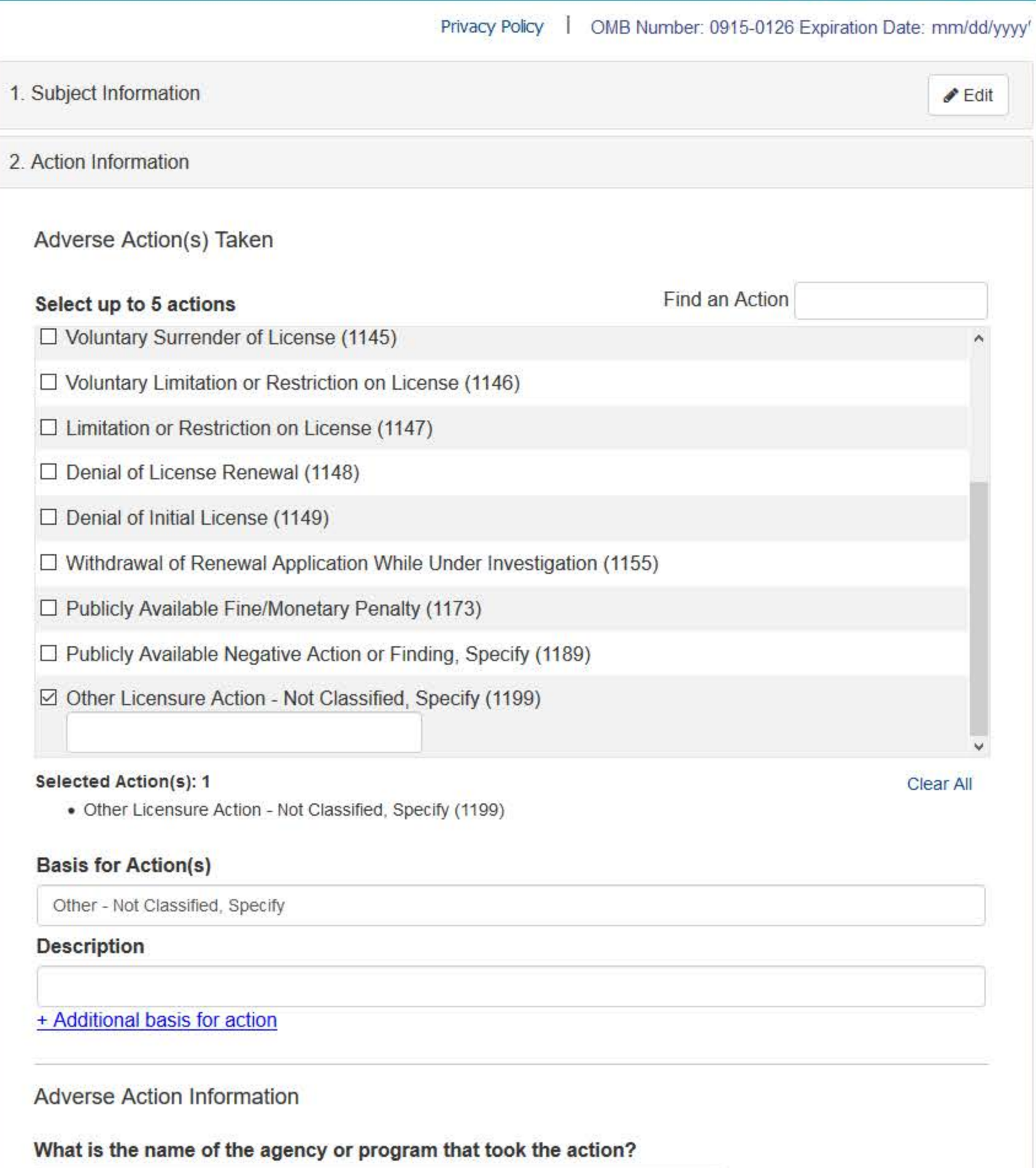

### Date the action was taken

The date the decision for the action was issued, filed or signed.

## Date the action went into effect

The starting date for the action. This may be the same as the action was taken or it may be different.

MM / DD / YYYY How long will it remain in effect?  $\bullet$  A specific period of time  $\circ$  Permanently  $\circ$  Unknown/Indefinite Years **Months** Days Is reinstatement automatic after this period of time?  $\circ$  No  $\circ$  Yes  $\circ$  Yes, with conditions (requires a Revision-to-Action report when status changes) Total monetary penalty, assessment, restitution or fine S 00000.00 Is the action on appeal? ○ No ● Yes ○ Unknown

Date of Appeal

MM / DD / YYYY

Describe the subject's acts or omissions that caused the action to be taken.

Do not include any personally identifiable information, such as names, for anyone except the subject of this report.

Your narrative description helps querying organizations understand more about the action and why it was taken.

There are 4000 characters remaining for the description.

Spell Check

**Optional Reference Numbers** 

Entity Report Reference is an optional field that allows entities to add their own internal reference number to the report, such as a claim number. The reference number is available to all queriers.

# **Entity Report Reference**

Customer Use is an optional field for you to create an identification for internal use. Your customer use number is only available to your organization.

#### **Customer Use**

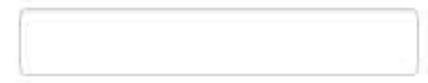

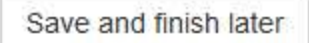

Continue to next step

3. Certifier Information

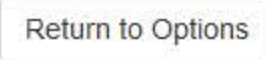

### **Select a Basis for Action**

Enter a keyword or phrase to find a basis. (Example: "failure")

Search

Non-Compliance With Requirements

Default on Health Education Loan or Scholarship Obligations

**Drug Screening Violation** 

Failure to Comply With Continuing Education or Competency Requirements

Failure to Comply With Health and Safety Requirements

Failure to Cooperate With Board Investigation

Failure to Maintain Adequate or Accurate Records

Failure to Maintain Records or Provide Medical, Financial or Other Required Information

Failure to Meet Licensing Board Reporting Requirements

Failure to Meet the Initial Requirements of a License

Failure to Pay Child Support/Delinquent Child Support

Don't see what you're looking for?

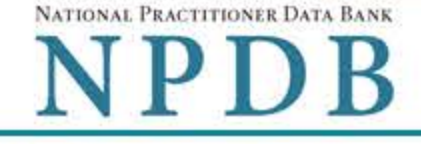

Privacy Policy | OMB Number: 0915-0126 Expiration Date: mm/dd/yyyy

#### 1. Subject Information  $\triangle$  Edit 2. Action Information  $\triangle$  Edit 3. Certifier Information Review your entries to be sure they are correct before you Continue. **Subject Information Edit** Subject Name: SMITH, JOHN Other Name(s) Used: None/NA Gender: **UNKNOWN** Date of Birth: 01/01/1960 Organization Name: None/NA **Work Address:** None/NA None/NA City, State, ZIP: Organization Type: None/NA Home Address: 55 TEST ST City, State, ZIP: TEST CITY, ST 11111 Deceased: **UNKNOWN** Federal Employer Identification Numbers (FEIN): None/NA Social Security Numbers (SSN): \*\*\*<sub>\*\*</sub>\*\*-6666 Individual Taxpayer Identification Numbers (ITIN): None/NA National Provider Identifiers (NPI): None/NA Professional School(s) & Year(s) of Graduation: UNIVERSITY (2000) Occupation/Field of Licensure: **REGISTERED NURSE** State License Number, State of Licensure: 11111, ST Drug Enforcement Administration (DEA) Numbers: None/NA Unique Physician Identification Numbers (UPIN): None/NA Name(s) of Health Care Entity (Entities) With Which Subject Is Affiliated or Associated (Inclusion Does Not Imply Complicity in the Reported Action): None/NA **Business Address of Affiliate:** None/NA City, State, ZIP: None/NA Nature of Relationship(s): None/NA

# **Action Information Edit**

**DEA/FEDERAL LICENSURE** Type of Adverse Action: Basis for Action: FAILURE TO COMPLY WITH HEALTH AND SAFETY

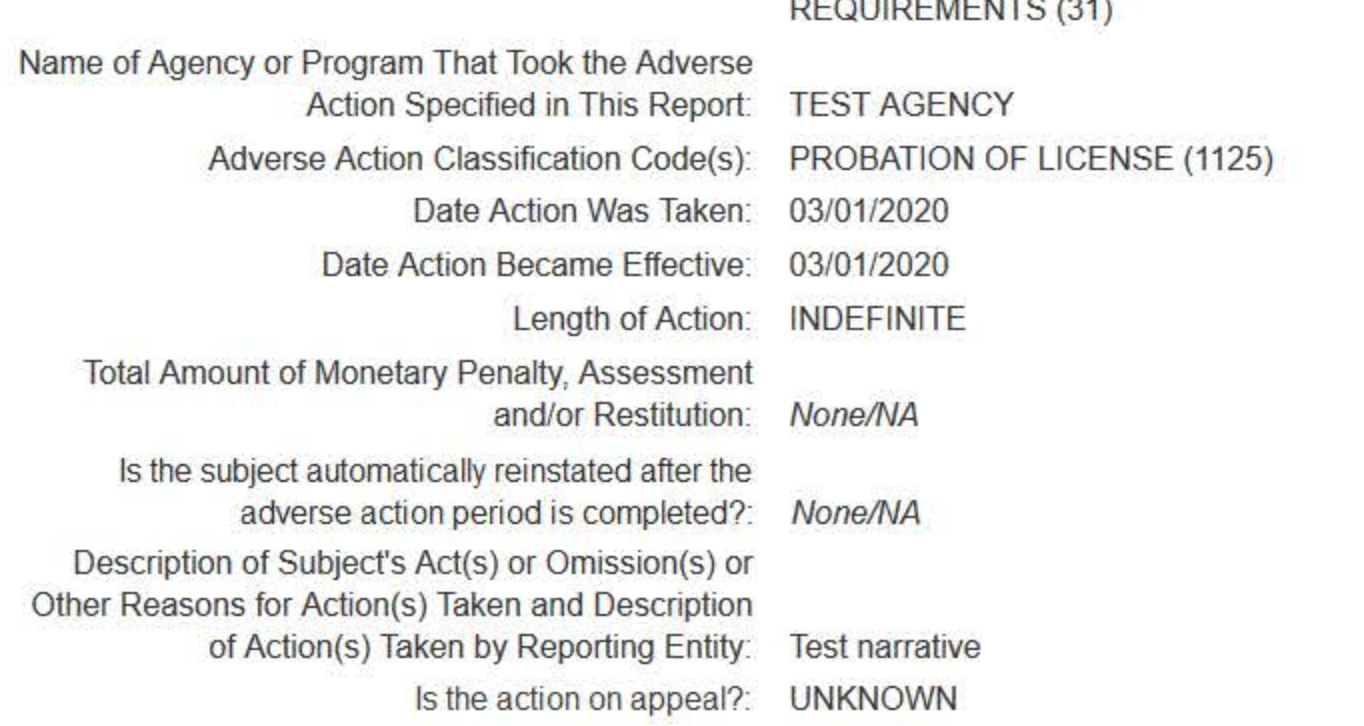

## Certification

I certify that I am authorized to submit this transaction and that all information is true and correct to the best of my knowledge.

### **Authorized Submitter's Name**

**TEST** 

### **Authorized Submitter's Title**

**TEST** 

### **Authorized Submitter's Phone**

Ext.

7777777777

### **WARNING:**

Any person who knowingly makes a false statement or misrepresentation to the National Practitioner Data Bank (NPDB) may be subject to a fine and imprisonment under federal statute.

Save and finish later

Submit to the NPDB

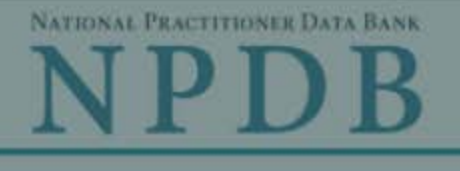

Privacy Policy | OMB Number: 0915-0126 Expiration Date: mm/dd/yyyy

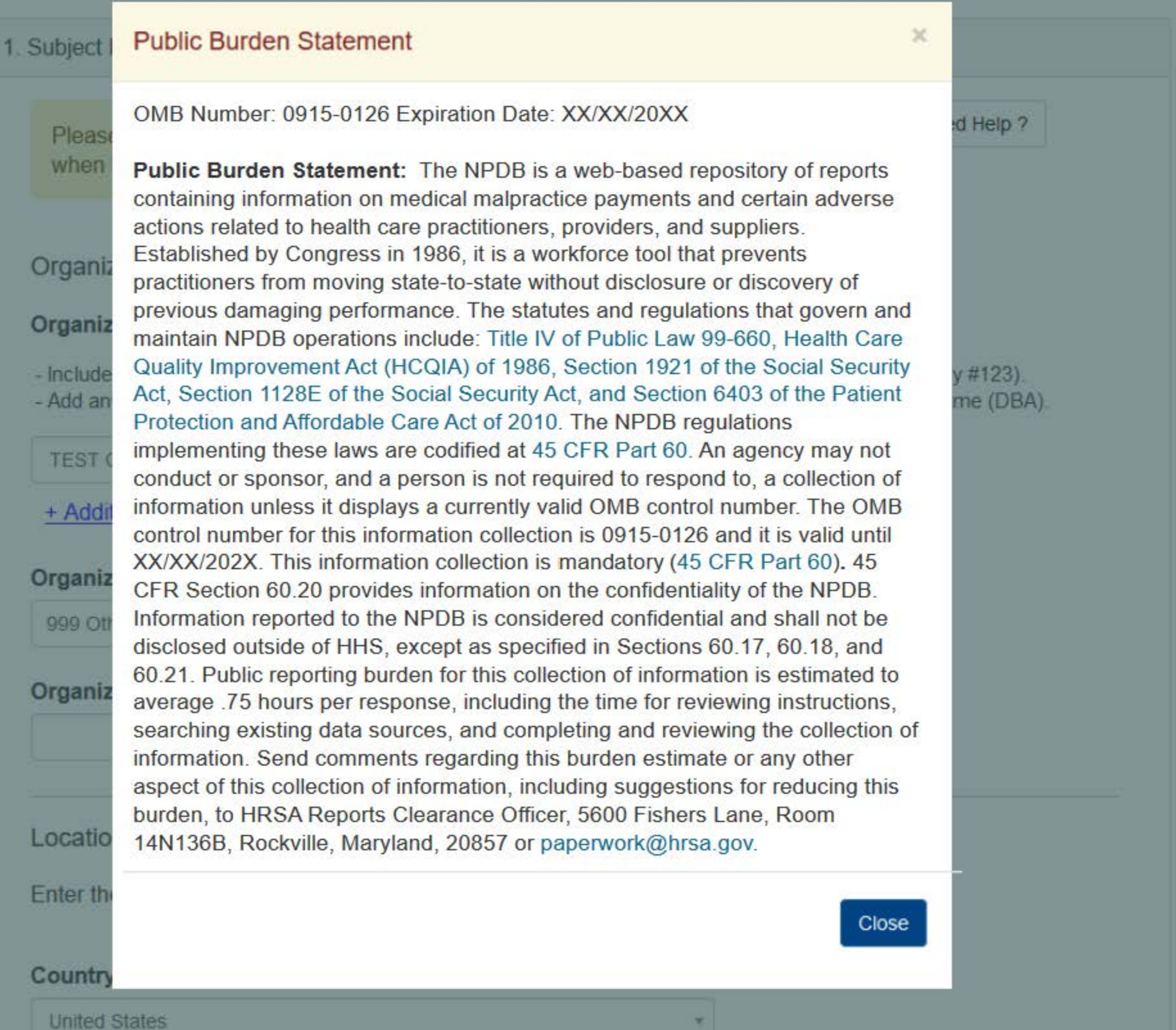

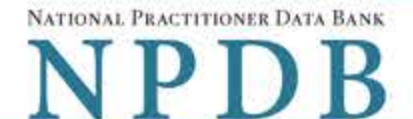

Privacy Policy | OMB Number: 0915-0126 Expiration Date: mm/dd/yyyy

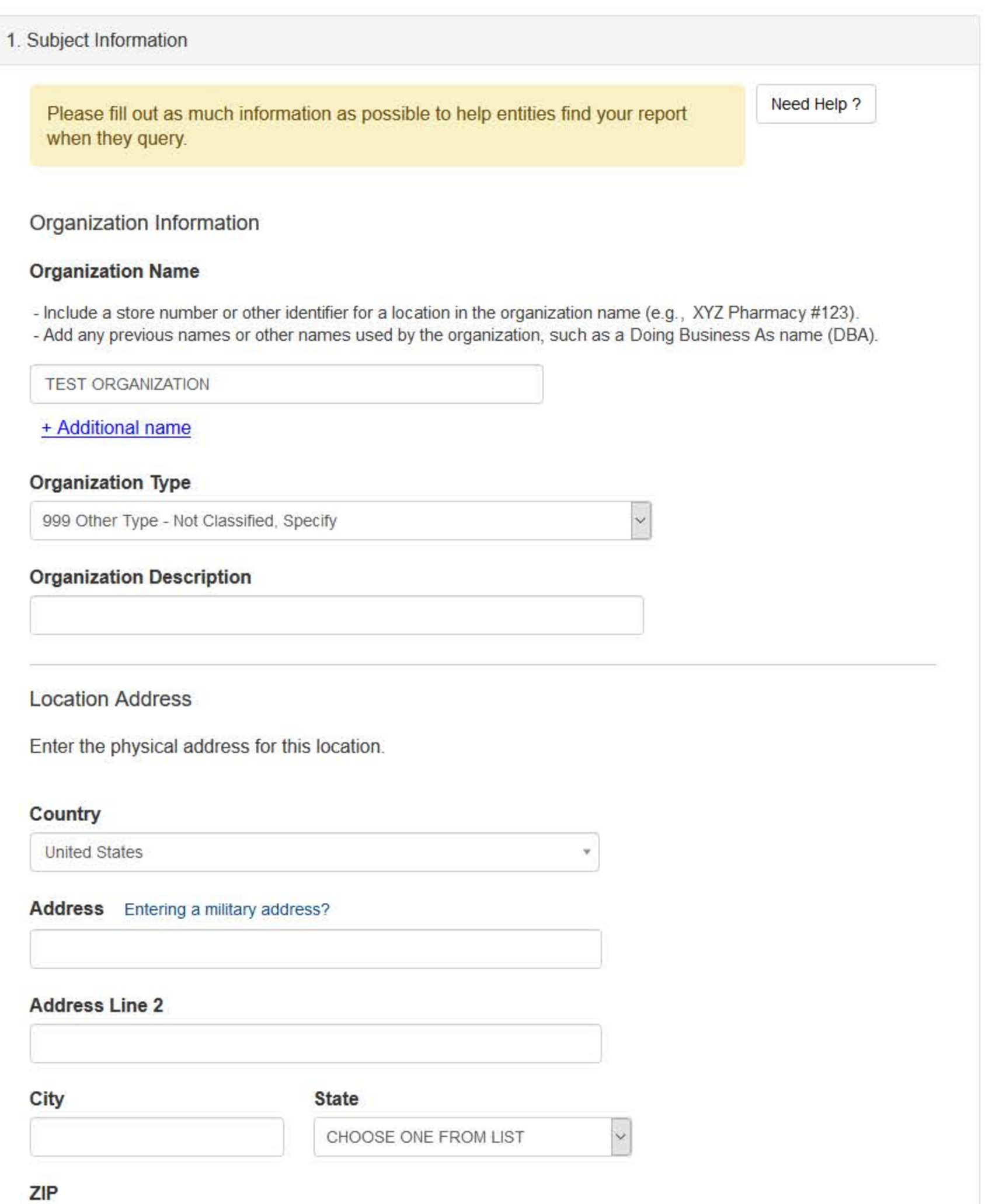

# **Principal Officers and Owners Title First Name** Suffix (Jr, III) **Last Name Middle Name**

# + Additional principal officer or owner

### **Identification Numbers**

 $\bigcirc$ 

### NPI (National Provider Identifier)

To help queriers find your report, add the organization's NPI number if you know it.

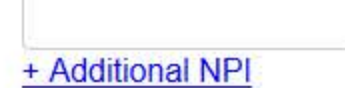

### FEIN (Federal Employer Identification Number)

+ Additional FEIN

### SSN or ITIN (Social Security Number or Individual Taxpayer Identification Number)

+ Additional SSN or ITIN

### **DEA (Drug Enforcement Administration) Number**

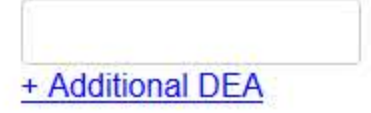

## **MPN/MSN (Medicare Provider/Supplier Number)**

+ Additional MPN/MSN

☑ Does the subject have a FDA or CLIA identification number?

### FDA (Federal Food and Drug Administration)

+ Additional FDA

### **CLIA (Clinical Laboratory Improvement Act)**

+ Additional CLIA

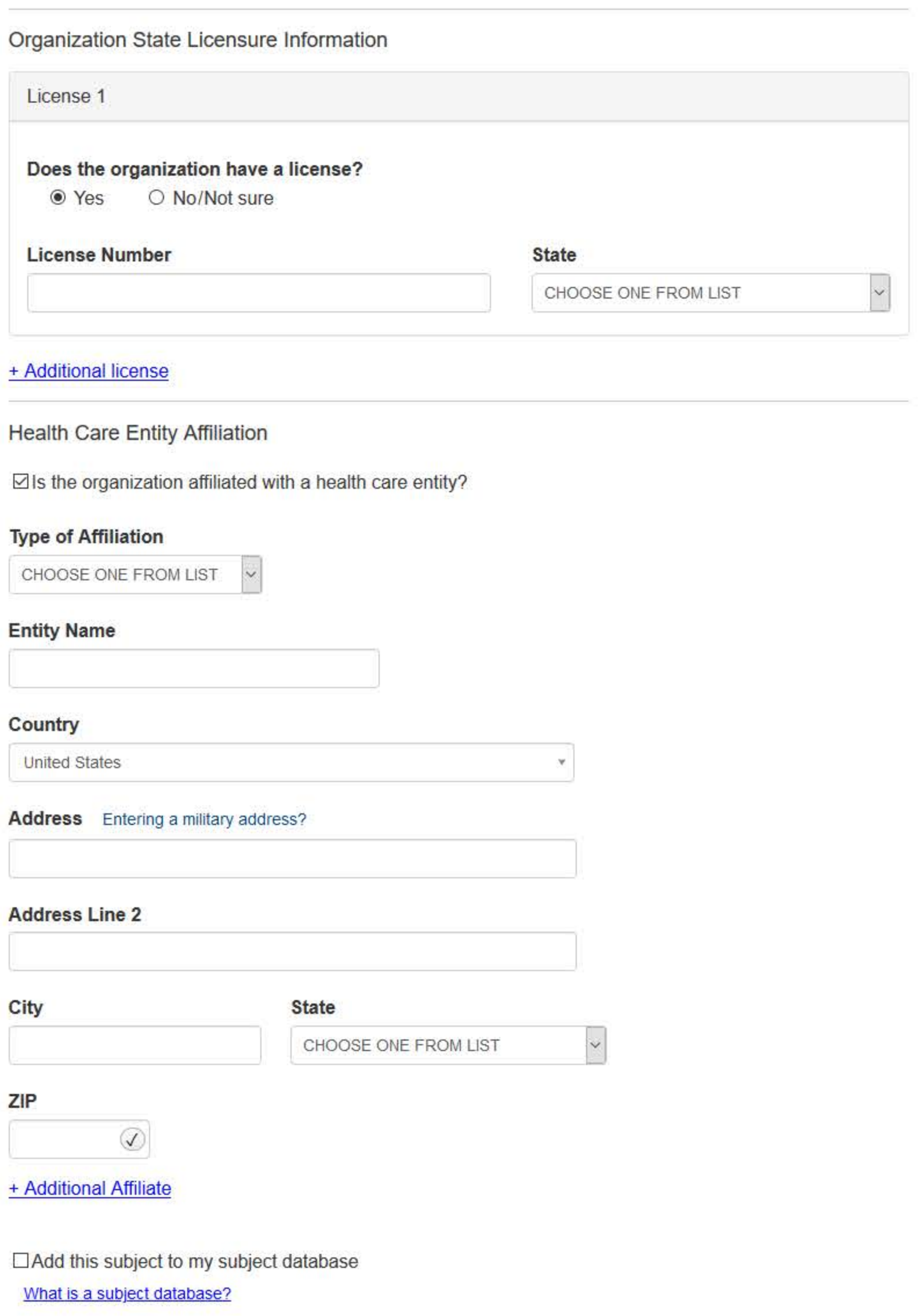

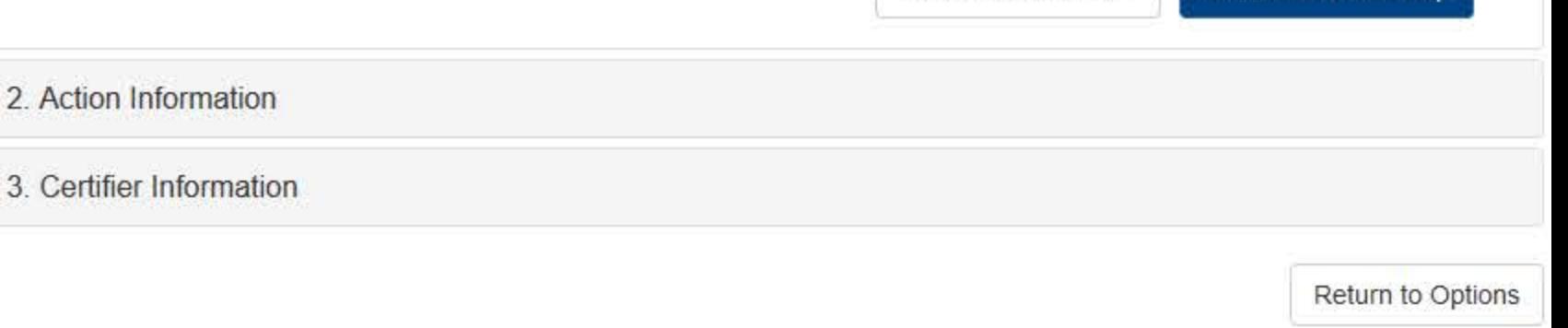

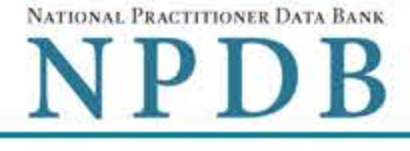

Privacy Policy | OMB Number: 0915-0126 Expiration Date: mm/dd/yyyy

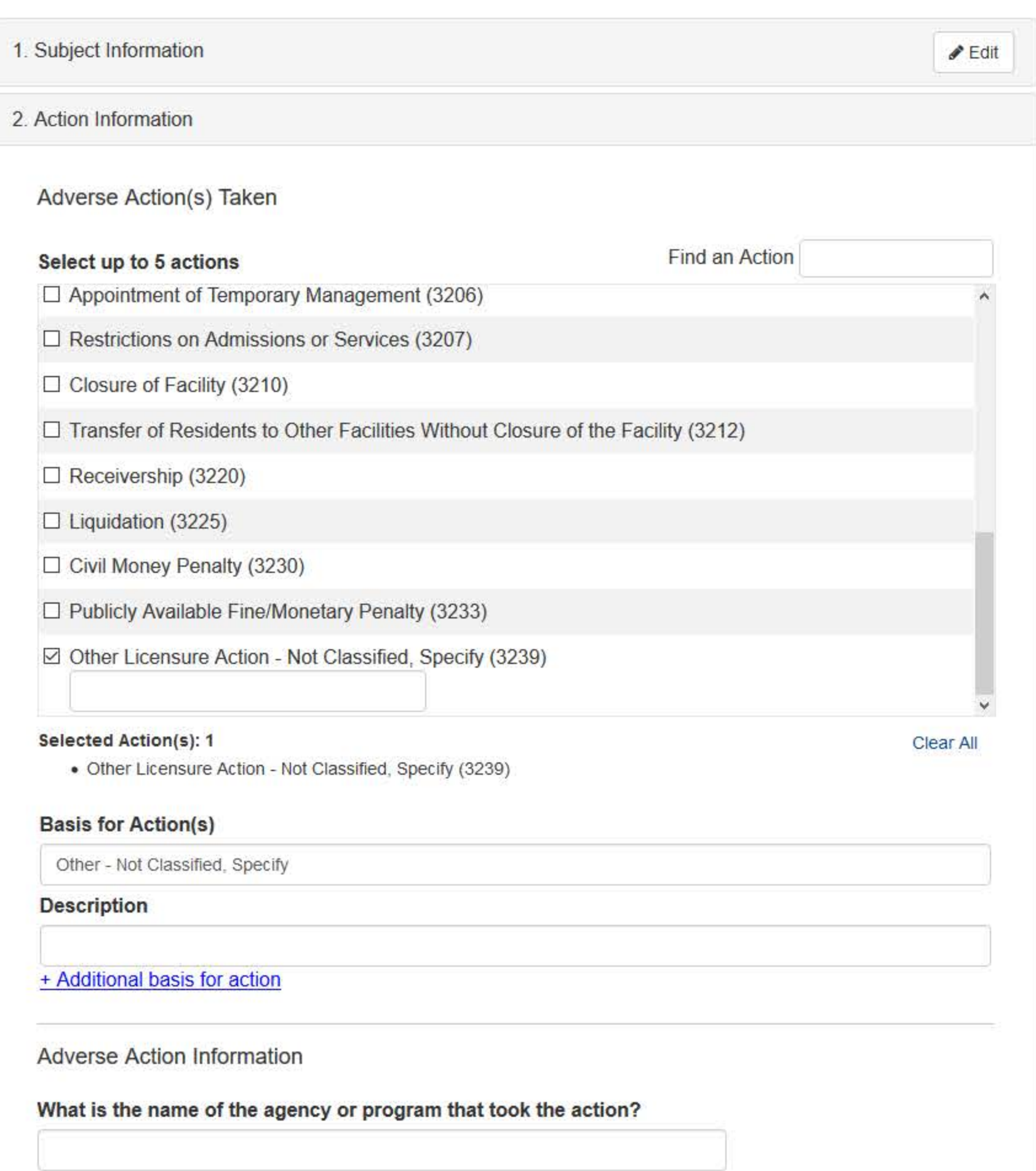

### Date the action was taken

The date the decision for the action was issued, filed or signed.

### Date the action went into effect

The crowns a data require a direct This or and the second to a contract of the

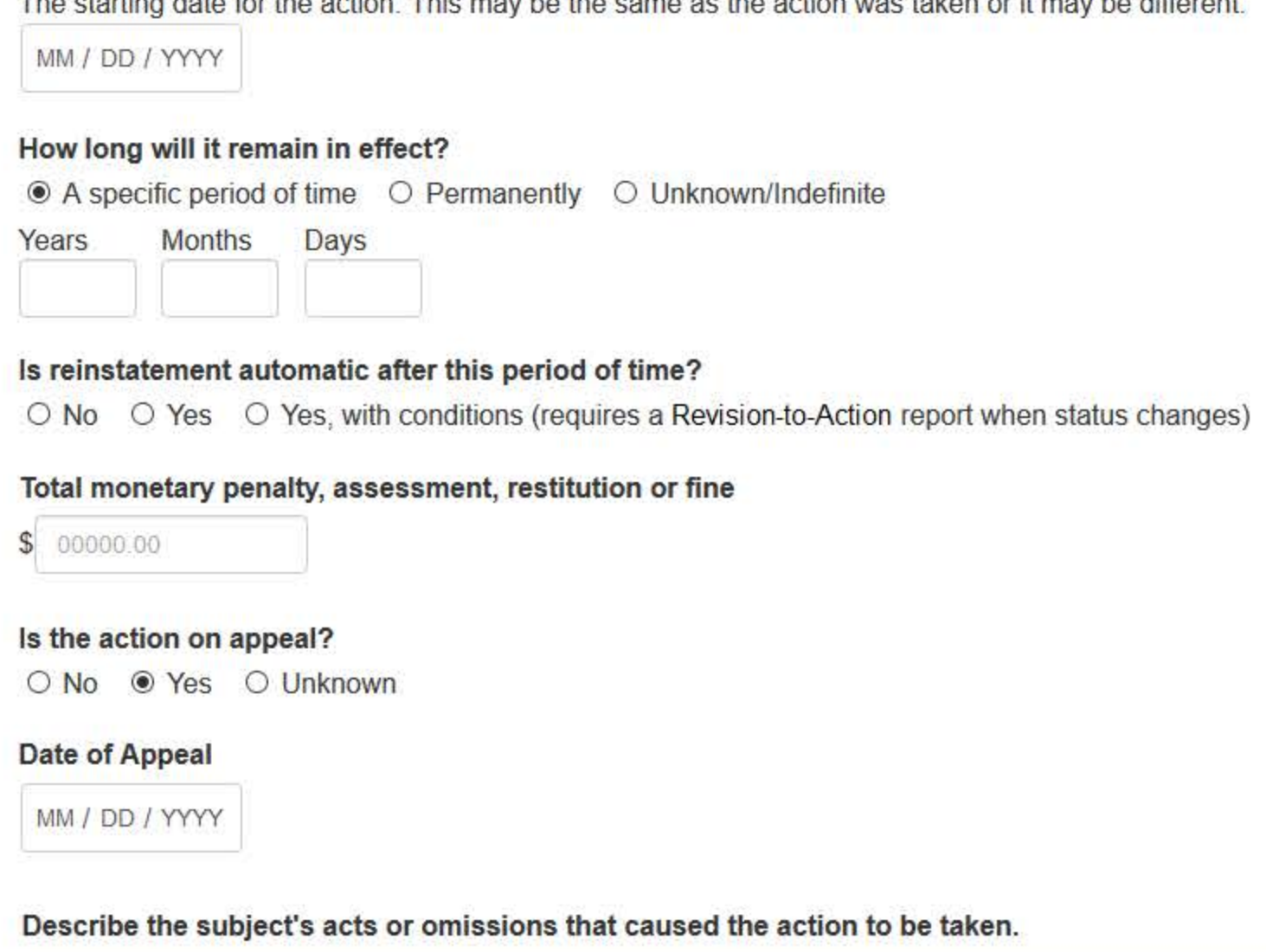

Do not include any personally identifiable information, such as names.

Your narrative description helps querying organizations understand more about the action and why it was taken.

There are 4000 characters remaining for the description.

Spell Check

**Optional Reference Numbers** 

Entity Report Reference is an optional field that allows entities to add their own internal reference number to the report, such as a claim number. The reference number is available to all queriers.

### **Entity Report Reference**

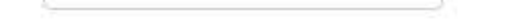

Customer Use is an optional field for you to create an identification for internal use. Your customer use number is only available to your organization.

# **Customer Use**

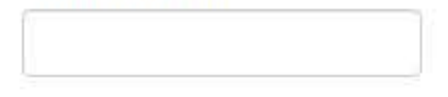

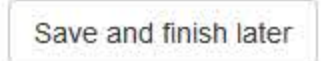

Continue to next step

3. Certifier Information

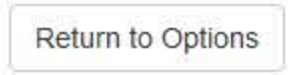

### **Select a Basis for Action**

Enter a keyword or phrase to find a basis. (Example: "failure")

Search

Non-Compliance With Requirements

Default on Health Education Loan or Scholarship Obligations

**Drug Screening Violation** 

Failure to Comply With Continuing Education or Competency Requirements

Failure to Comply With Health and Safety Requirements

Failure to Cooperate With Board Investigation

Failure to Maintain Adequate or Accurate Records

Failure to Maintain Records or Provide Medical, Financial or Other Required Information

Failure to Meet Licensing Board Reporting Requirements

Failure to Meet the Initial Requirements of a License

Failure to Pay Child Support/Delinquent Child Support

Don't see what you're looking for?

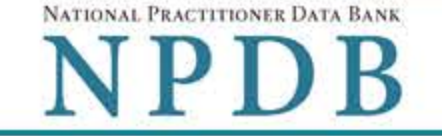

Privacy Policy | OMB Number: 0915-0126 Expiration Date: mm/dd/yyyy

#### 1. Subject Information  $P$ Edit 2. Action Information  $P$ Edit 3. Certifier Information Review your entries to be sure they are correct before you Continue. **Subject Information Edit TEST ORGANIZATION** Organization Name: Other Organization Name(s) Used: None/NA **Business Address:** 55 TEST ST City, State, ZIP: TEST CITY, ST 11111 Organization Type: HOME HEALTH AGENCY/ORGANIZATION (393) Names and Titles of Principal Officers and Owners  $(POO):$ LAST, FIRST (TEST) Federal Employer Identification Numbers (FEIN): None/NA \*\*\*<sub>\*\*</sub>-6666 Social Security Numbers (SSN): Individual Taxpayer Identification Numbers (ITIN): None/NA State License Number, State of Licensure: 11111, ST Drug Enforcement Administration (DEA) Numbers: None/NA Clinical Laboratory Act (CLIA) Numbers: None/NA Food and Drug Administration (FDA) Numbers: None/NA National Provider Identifiers (NPI): None/NA Medicare Provider/Supplier Numbers: None/NA Name(s) of Health Care Entity (Entities) With Which Subject Is Affiliated or Associated (Inclusion Does Not Imply Complicity in the Reported Action): None/NA **Business Address of Affiliate:** None/NA City, State, ZIP: None/NA Nature of Relationship(s): None/NA **Action Information Edit**

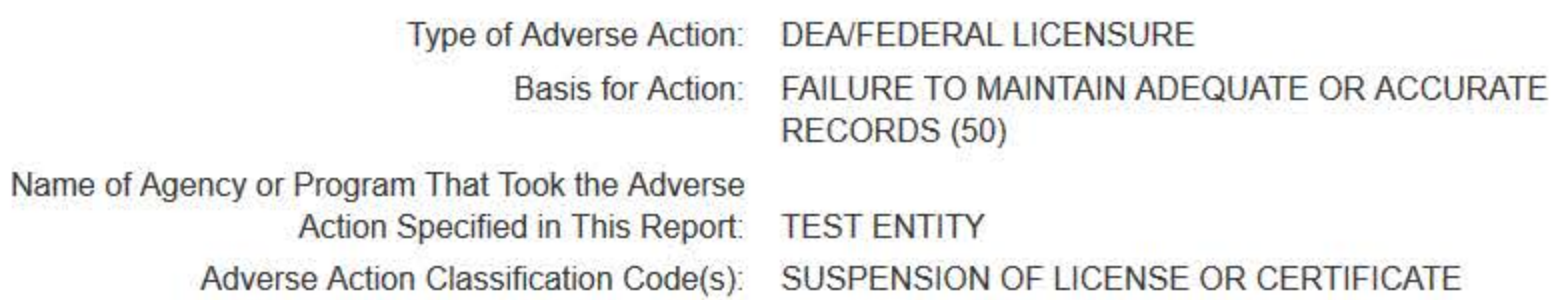

 $(3136)$ 

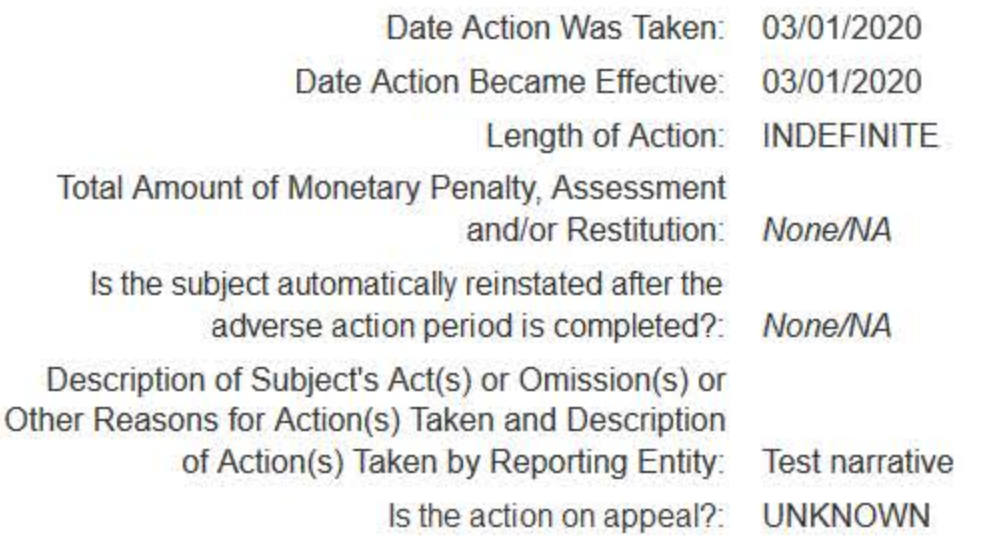

Certification

I certify that I am authorized to submit this transaction and that all information is true and correct to the best of my knowledge.

### **Authorized Submitter's Name**

**TEST** 

### **Authorized Submitter's Title**

**TEST** 

### **Authorized Submitter's Phone**

Ext.

777777777

### **WARNING:**

Any person who knowingly makes a false statement or misrepresentation to the National Practitioner Data Bank (NPDB) may be subject to a fine and imprisonment under federal statute.

Save and finish later

Submit to the NPDB

Return to Options

# **Non-visible Questions**

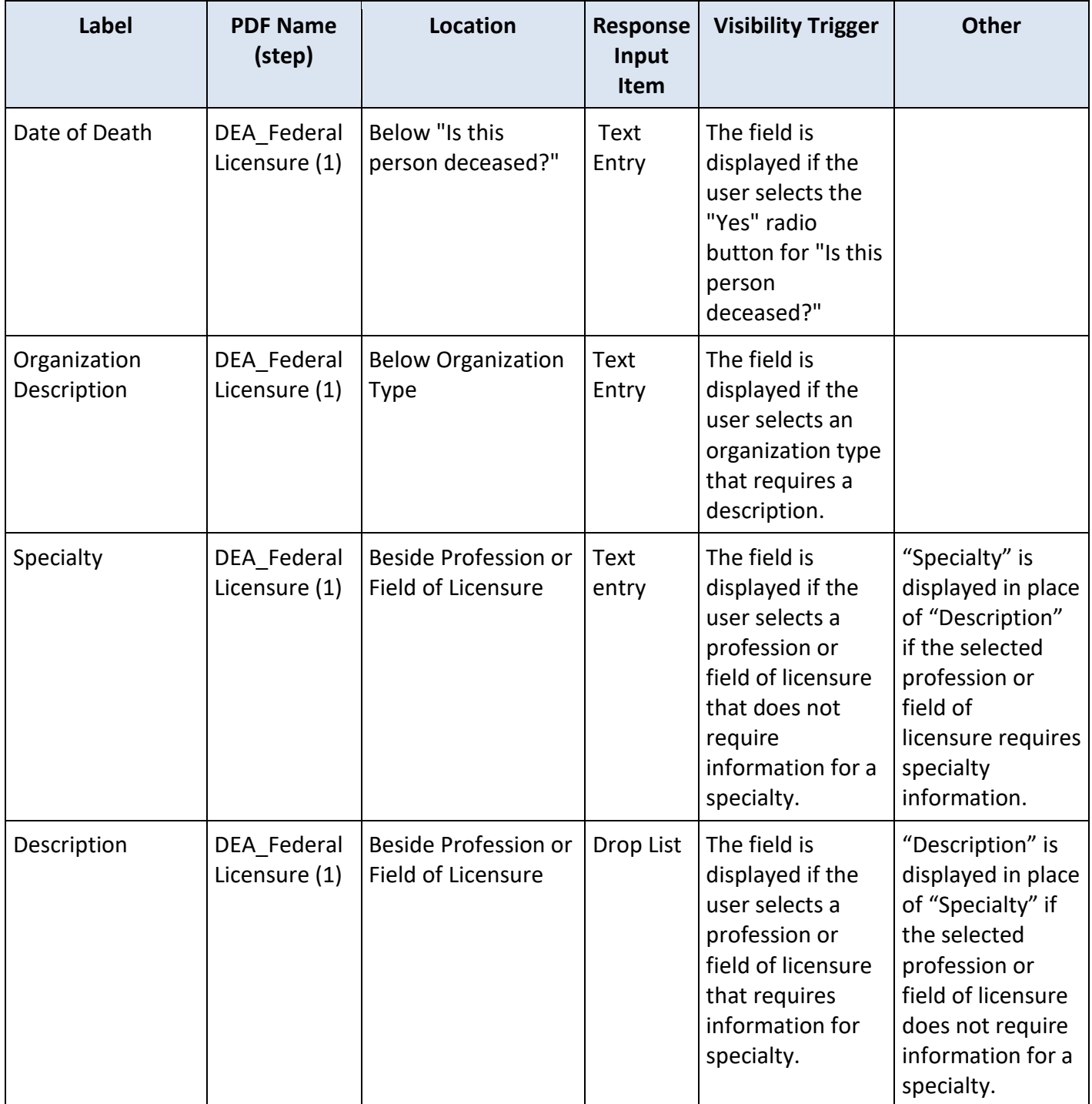

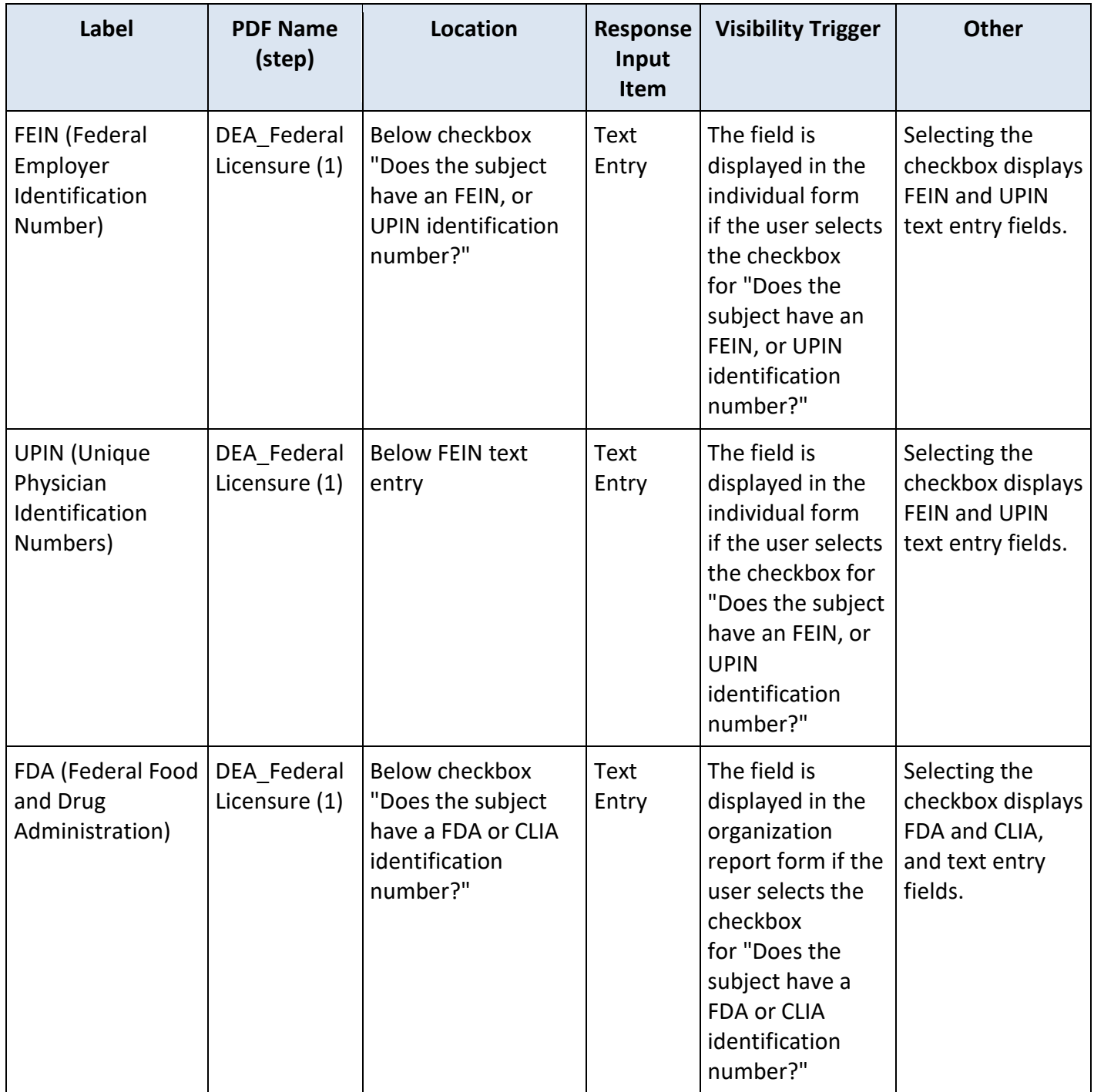

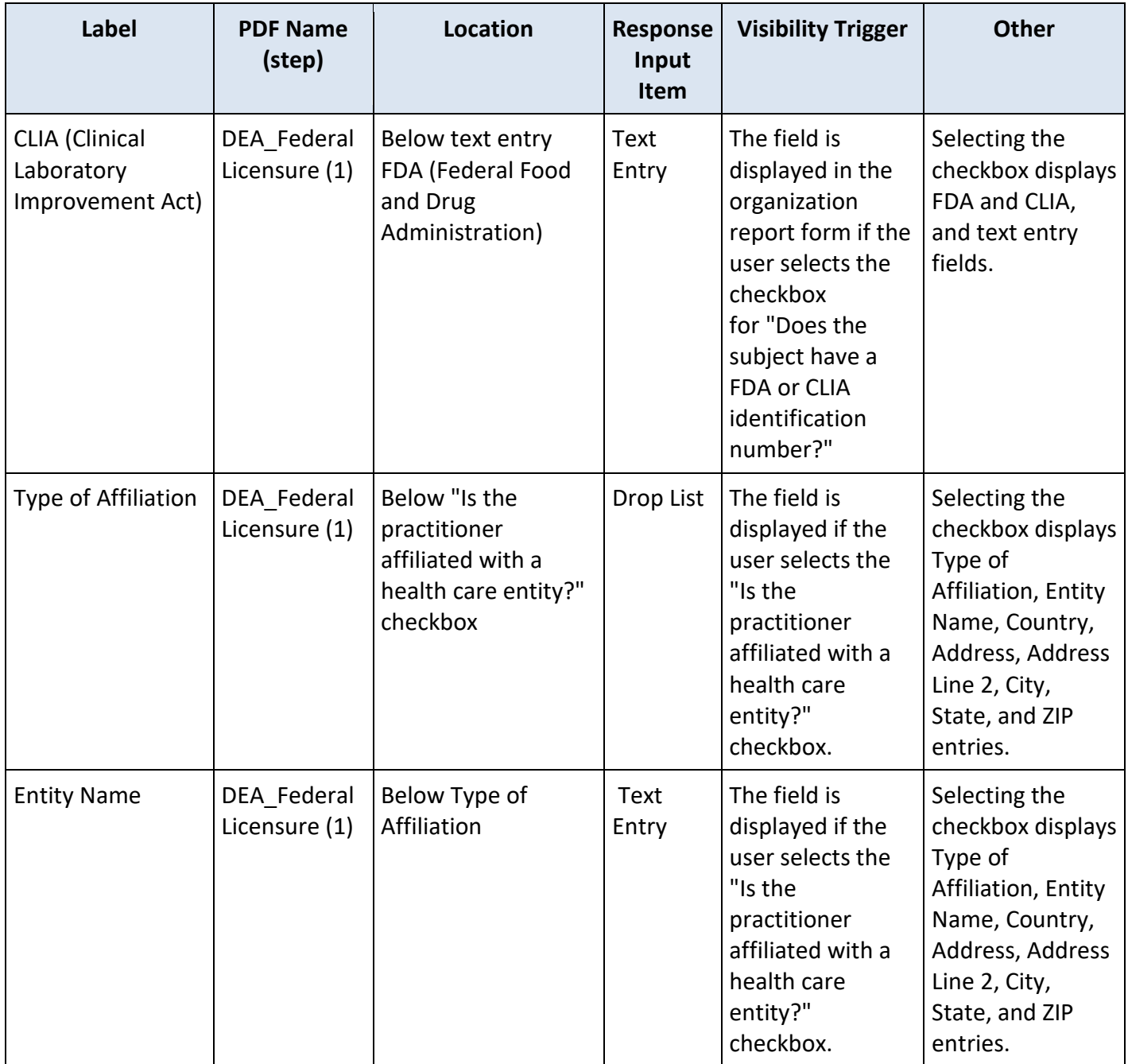

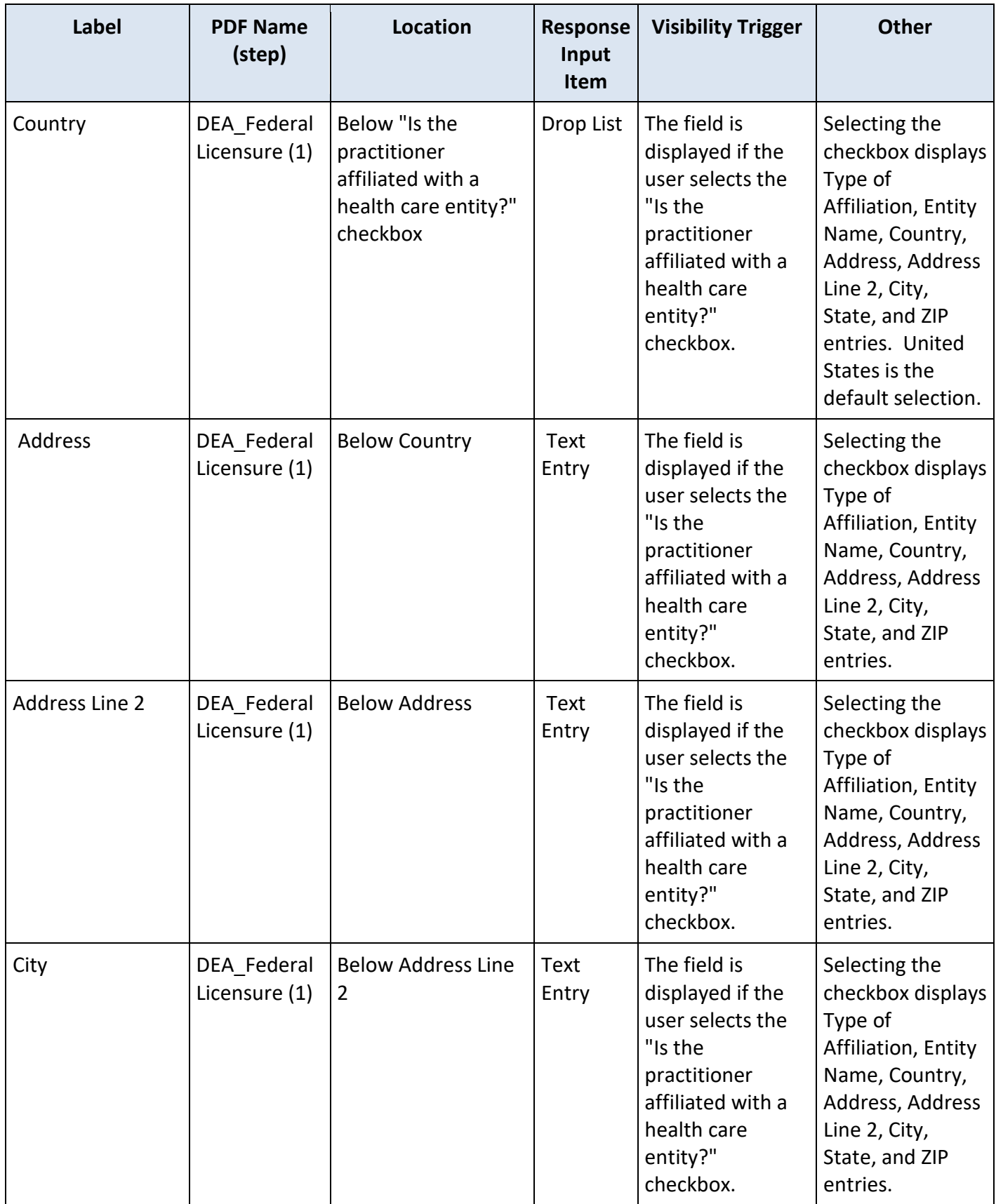

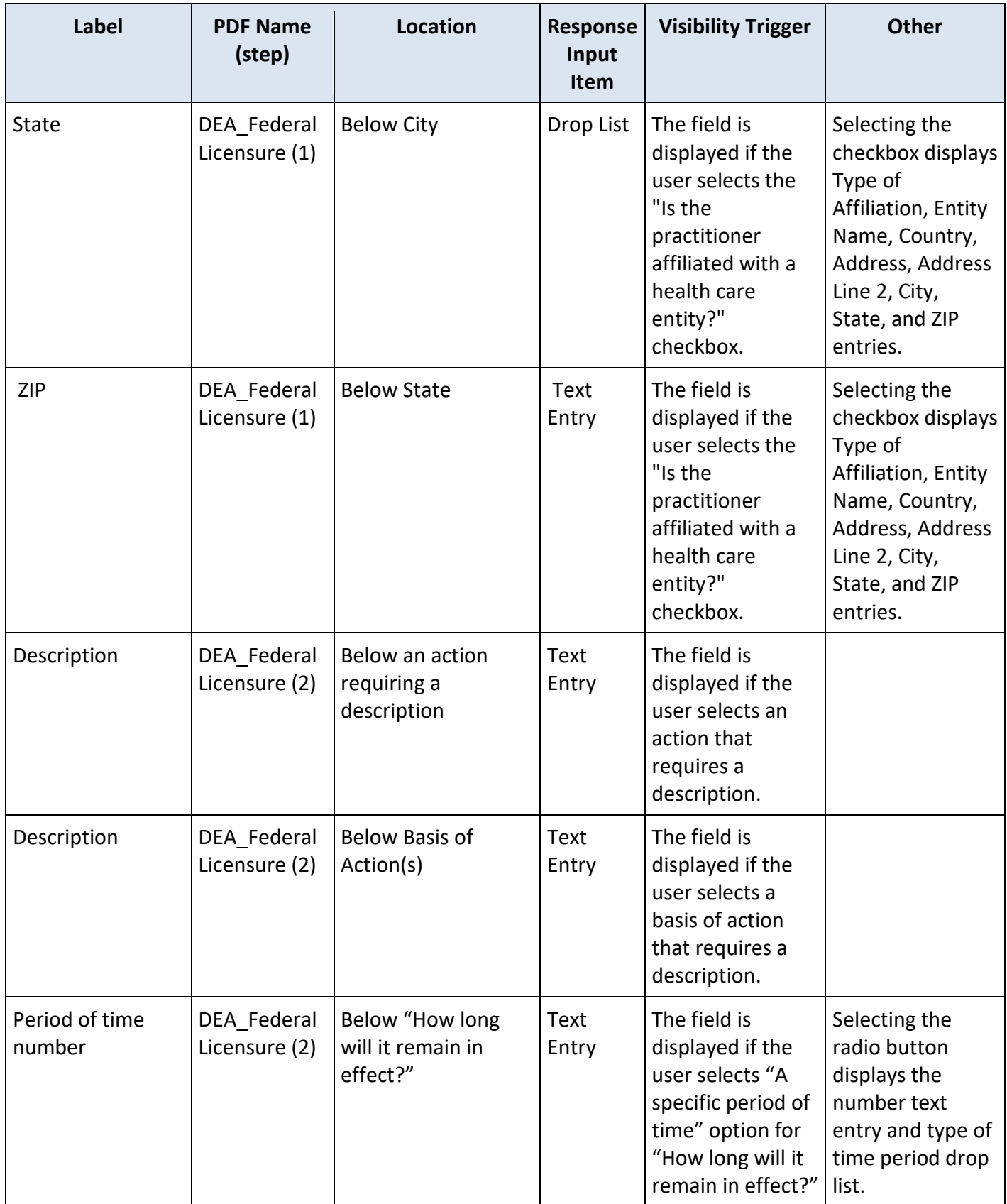

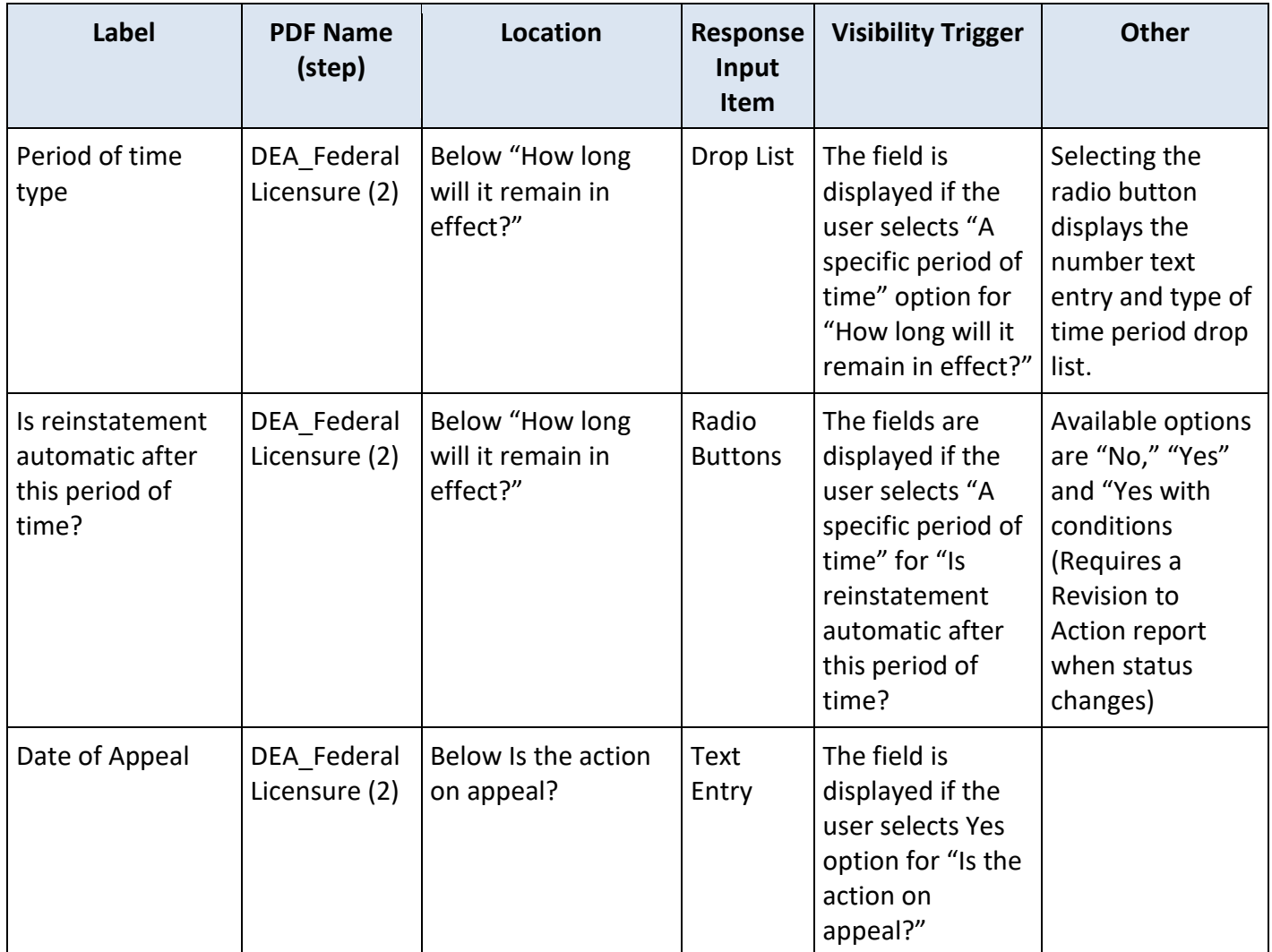

# **State Changes**

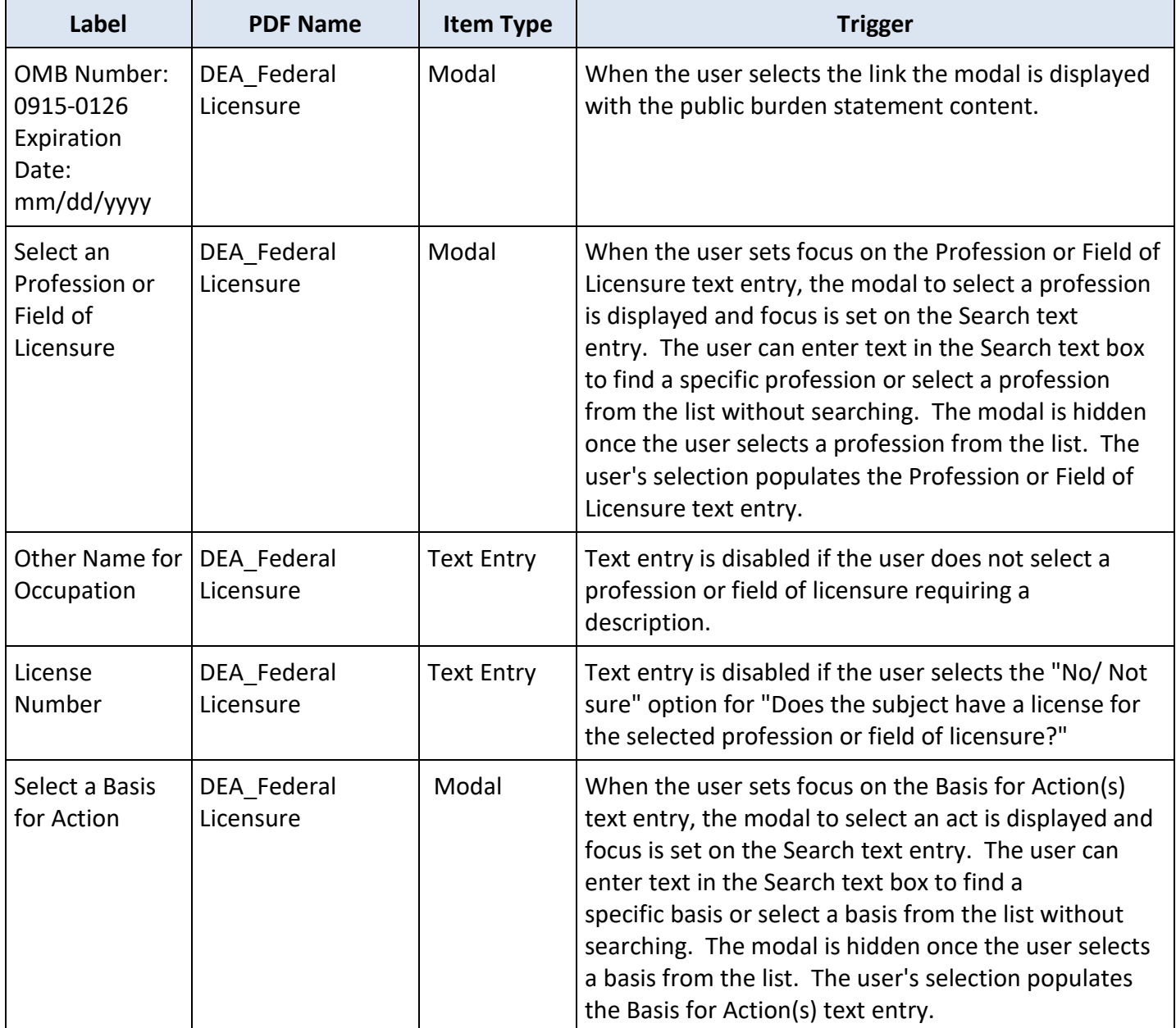